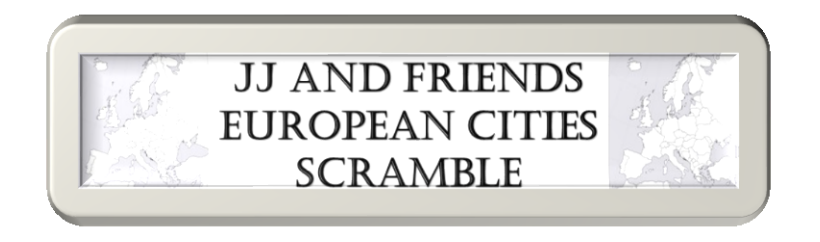

Unscramble the names of European cities, then copy the letters in the numbered cells to other cells with the same numbers.

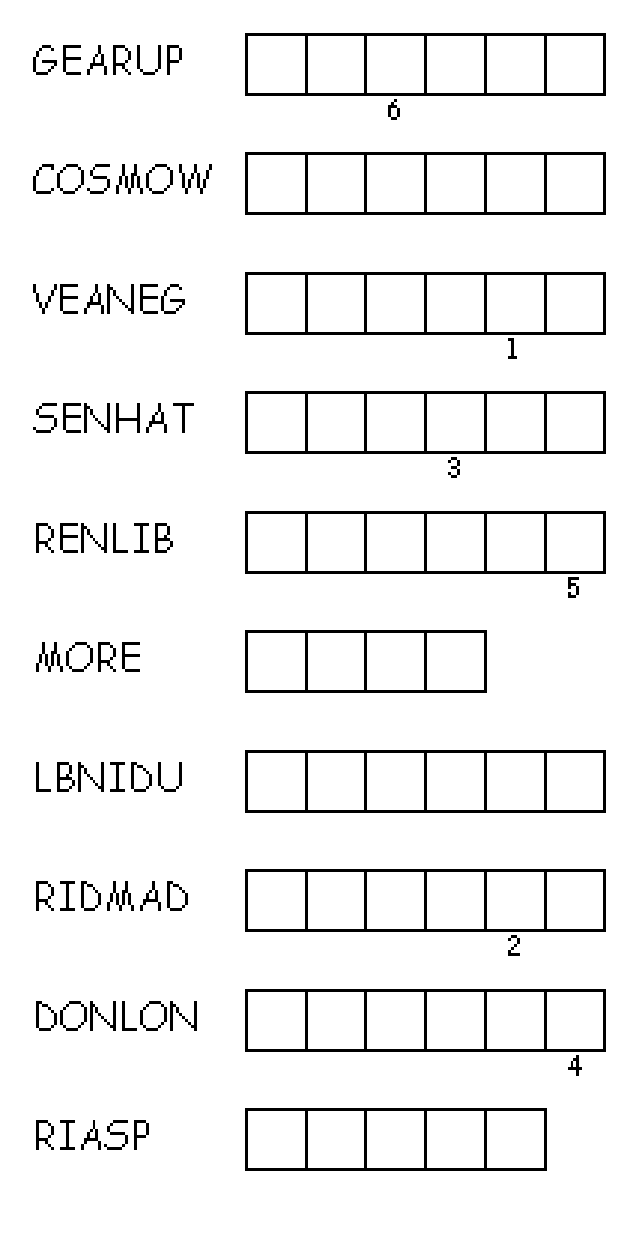

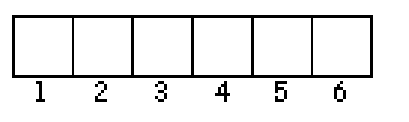

**AlbaArango.com**